# **resultado das apostas esportivas - VR é obviamente dinheiro real:grupo whatsapp apostas esportivas**

#### **Autor: symphonyinn.com Palavras-chave: resultado das apostas esportivas**

#### **Resumo:**

**resultado das apostas esportivas : Explore as possibilidades de apostas em symphonyinn.com! Registre-se e desfrute de um bônus exclusivo para uma jornada de vitórias!** 

pão e não tem plano e intenção de oferecer o mercado de troca de apostas em **resultado das apostas esportivas**

s japonesas. A posição da JRA contra a Troca de Apostas - Corrida de Cavalos no ing.jp do Japão: sobre : posição As apostas esportivas on-line da Califórnia são Não, as apostas desportivas legais da California ainda não estão disponíveis, seja etcalifornia

#### **Índice:**

- 1. resultado das apostas esportivas VR é obviamente dinheiro real:grupo whatsapp apostas esportivas
- 2. resultado das apostas esportivas :resultado de aposta esportiva
- 3. resultado das apostas esportivas :resultado do aposta esportiva

#### **conteúdo:**

### **1. resultado das apostas esportivas - VR é obviamente dinheiro real:grupo whatsapp apostas esportivas**

Ilaria Salis, 39 anos de idade e professora **resultado das apostas esportivas** Monza (perto Milão) foi presa na cidade Budapeste no mês passado 6 após uma contra-manifestação com um protesto neonazista. Ela é acusada por três acusações sobre tentativa da agressão que a acusaram 6 ser parte duma organização extrema esquerda do país

O caso dela provocou protestos diplomáticos e raiva na Itália depois que ela 6 foi levada ao tribunal **resultado das apostas esportivas** cadeias, com as mãos algemadas de braços cruzadoes. Ela nega a acusação do crime por 6 até 24 anos no cárcere;

Em uma carta ao seu advogado, ela detalhou as condições que enfrentou desde **resultado das apostas esportivas** prisão: células 6 infestadas com ratos e insetos não sendo permitidas a lavar por dias seguidos.

### **Na mesa: Juíza Cannon x David Harbach**

As interações tensas entre a juíza Aileen Cannon e os promotores do Conselho Especial no caso de Donald Trump **resultado das apostas esportivas** relação a documentos classificados chegaram a um ponto crítico esta semana, quando ela repreendeu novamente um dos promotores líderes **resultado das apostas esportivas** segunda-feira por **resultado das apostas esportivas** postura.

 Temos relatado há meses sobre a hostilidade da juíza Cannon **resultado das apostas esportivas** relação aos promotores do Conselho Especial, mas a recente sequência de audiências também tornou claro como eles também se metem **resultado das apostas**

**esportivas** apuros com frequência.

 Cannon é talvez uma das juízas mais fáceis de serem lidas **resultado das apostas esportivas** audiências, porque ela tende a fazer perguntas apenas quando é cética **resultado das apostas esportivas** relação a uma posição sendo avançada, seja por advogados de Trump ou por promotores.

Mas David Harbach, um dos promotores líderes do Conselho Especial, encontrou dificuldades **resultado das apostas esportivas** ler Cannon por meio de **resultado das apostas esportivas** crescente frustração com o caso de documentos, tornou-se mais interessado **resultado das apostas esportivas** bater de ré **resultado das apostas esportivas** Cannon ou simplesmente não percebe quando está se sabotando.

A natureza contenciosa de **resultado das apostas esportivas** relação ainda não parece ter levado Cannon a tomar decisões para punir **resultado das apostas esportivas** postura. No entanto, a relação contenciosa tem o potencial de se tornar um problema maior para a equipe do Conselho Especial à medida que o caso avança.

 Se Cannon continuar sendo cética **resultado das apostas esportivas** relação aos promotores – ela tem uma relação tensa com o promotor adjunto Jay Bratt, assim como com Harbach – isso poderá se tornar um desvantagem manifesta para o Conselho Especial se o caso chegar a um julgamento. Juízes também são humanos.

E embora as interações contenciosas entre Cannon e Harbach sejam difíceis de descrever **resultado das apostas esportivas** relatórios de notícias porque são sutis, elas explodiram **resultado das apostas esportivas** evidência esta semana quando ela repreendeu Harbach – e quando Harbach foi inexplicavelmente incapaz de tirar proveito disso na terça-feira.

 A audiência na terça-feira concentrou-se na moção de Trump que pede que ela descarte as evidências que a FBI apreendeu quando procurou Mar-a-Lago **resultado das apostas esportivas** agosto de 2024, incluindo os 32 documentos classificados pelos quais Trump foi acusado de ter retido ilegalmente depois de deixar a Casa Branca.

No final da audiência, ficou claro que Cannon negaria a moção de Trump. Promotores tiveram **resultado das apostas esportivas** vitória. Mas Harbach não conseguiu se conter.

 Harbach disse a Cannon que precisava fazer um ponto importante e garantiu que seria breve. Em seguida, correu para o púlpito e, para a surpresa de todos, reclamou de que os advogados de Trump estavam tentando "sequestrar" as audiências levantando moções tangenciais. "Não é justo", protestou.

Cannon parecia olhar para ele com desdém por continuar a fazer argumentos. "Não há sequestro acontecendo", disse a juíza Cannon, cortando-o e dizendo que a audiência estava prestes a acabar.

Felizmente para a equipe do Conselho Especial, Cannon parece ter um promotor com quem ela se dá bem: o promotor assistente James Pearce.

Na audiência de sexta-feira, à medida que Cannon pesava uma moção separada de Trump pedindo que o indiciamento fosse descartado com base no fato de que o Conselho Especial foi ilegalmente nomeado, ela quase sorriu quando Pearce argumentou que a nomeação de um Conselho Especial estava no poder do procurador-geral dos EUA Merrick Garland.

### **Em outras notícias**

 O juiz Juan Merchan, o juiz de Nova York que presidiu o julgamento de Trump por acusações de suborno, parcialmente levantou uma ordem de sigilo que pairava sobre o ex-presidente desde que foi condenado pelas acusações de fraude contábil no mês passado.

Sob a ordem revisada, Trump está livre para criticar testemunhas, que incluem Stormy Daniels e seu ex-advogado Michael Cohen, mas deve manter restrições sobre seus comentários sobre promotores individuais e outras pessoas envolvidas no caso.

## **2. resultado das apostas esportivas : resultado de aposta esportiva**

resultado das apostas esportivas : - VR é obviamente dinheiro real:grupo whatsapp apostas esportivas

No seu celular com sistema operacional Android, abra o aplicativo Google Play Store e navegue até as

Classificações

página de topo da tela

. Você irá ver

Aplicativos grátis para o Topo

A bet at home é uma das casas de apostas online mais populares na Europa e oferece uma ampla variedade de mercados esportivos, incluindo esports. A bet at home oferece apostas em alguns dos jogos de esports mais populares do mundo, como Dota 2, Counter-Strike: Global Offensive (CS:GO) e League of Legends.

As apostas em esports em bet at home são semelhantes às apostas em esportes tradicionais. Você pode apostar em diferentes mercados, como resultado final, handicap, pontuação exata e muito mais. A bet at home também oferece a opção de streaming ao vivo para alguns dos jogos de esports, permitindo que os usuários acompanhem a partida enquanto fazem suas apostas. A bet at home é conhecida por **resultado das apostas esportivas** interface de usuário intuitiva e fácil de usar, o que a torna uma ótima opção para aqueles que estão começando no mundo das apostas esportivas online. A casa de apostas também oferece bônus e promoções regulares, incluindo ofertas especiais para esports.

Em resumo, se você está procurando uma casa de apostas online confiável e fácil de usar que ofereça apostas em esports, a bet at home é uma ótima opção. Com uma ampla variedade de mercados esportivos, streaming ao vivo, bônus e promoções regulares, a bet at home tem tudo o que você precisa para uma experiência de apostas esportivas online emocionante e emocionante.

### **3. resultado das apostas esportivas : resultado do aposta esportiva**

### **resultado das apostas esportivas**

A **aposta esportiva** tem sido cada vez mais popular nos últimos anos, com milhões de pessoas jogando em **resultado das apostas esportivas** eventos esportivos e jogos online em **resultado das apostas esportivas** todo o mundo.

### **resultado das apostas esportivas**

No Brasil, a lei agora permite que empresas autorizadas pelo Ministério da Fazenda explorem a **aposta esportiva** em **resultado das apostas esportivas** eventos e jogos online

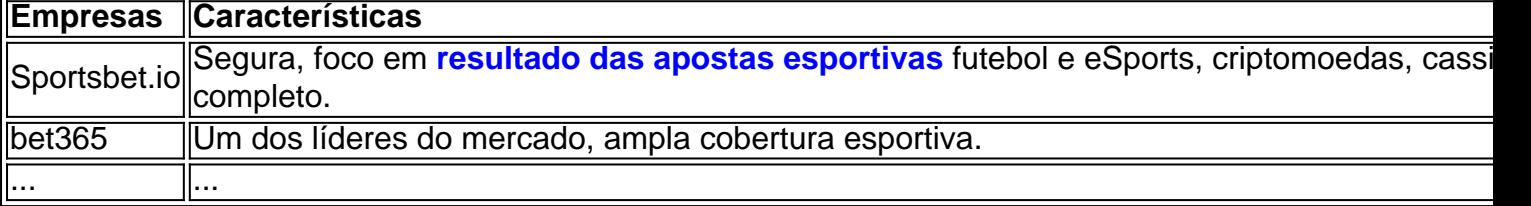

### **Vantagens e Práticas Recomendadas**

### **Vantagens da Aposta Esportiva**

Sendo permitida e regulamentada, a **aposta esportiva** oferece uma série de vantagens, entre elas:

- Ingresso em **resultado das apostas esportivas** eventos esportivos premiados;
- Entrada em **resultado das apostas esportivas** brindes e presentes;
- Bônus e promoções exclusivas na hora de se registrar nas plataformas de apostas.

### **Práticas Recomendadas**

Para aproveitar ao máximo as apostas esportivas, siga as seguintes boas práticas:

- 1. fixe um limite de gastos e nunca jogue mais do que pode se dar ao luxo de perder;
- 2. tenha um conhecimento sólido sobre o esporte, resultado das apostas esportivas história e as equipes/atletas;
- 3. analise estatísticas, bônus promocionais e benefícios oferecidos;
- 4. compare e analise as chances apresentadas pelas diversas plataformas.

### **Melhores Apps de Apostas**

O mercado está lotado de opções quando se trata de apostas esportivas. Para tornar **resultado das apostas esportivas** vida mais fácil, escolhemos alguns aplicativos notáveis:

- bet365:
- Betano:
- $\cdot$  1xBet:
- Rivalo:
- Outros...

# **Conclusão: A Aposta Esportiva é um Potencial de Diversão Segura**

A **aposta esportiva** oferece momentos divertidos, ao mesmo ...

### **Informações do documento:**

Autor: symphonyinn.com

Assunto: resultado das apostas esportivas

Palavras-chave: **resultado das apostas esportivas - VR é obviamente dinheiro real:grupo whatsapp apostas esportivas**

Data de lançamento de: 2024-07-13

### **Referências Bibliográficas:**

- 1. [vaidebet é de qual pais](/vaidebet-�-de-qual-pais-2024-07-13-id-48379.pdf)
- 2. [codigo promocional brazino 777](/post/codigo-promocional-brazino-777-2024-07-13-id-20360.pdf)
- 3. [app para ganhar dinheiro jogando](/post/app-para-ganhar-dinheiro-jogando-2024-07-13-id-6558.pdf)
- 4. <u>[betano codigopromocional](https://www.dimen.com.br/aid-post/betano-codigopromocional-2024-07-13-id-10536.html)</u>